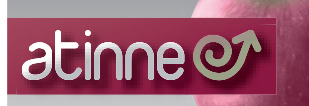

Cursos técnicos útiles y directos. Cursos con contenido. Entorno Mac · Cursos bonificados a empresas · Certificaciones oficiales

## Curso: Diseño arquitectónico BIM básico Software: ArchiCAD (Graphisoft)

## descripción

Curso orientado a estudiantes y profesionales del sector de la construcción, arquitectura, ingeniería y diseño de interiores, interesados en conocer el proceso de elaboración de un proyecto de ejecución de espacios arquitectónicos con el software ArchiCAD de Graphisoft.

Archicad es un software de dibujo 2D y 3D específico de arquitectura, construcción e interiorismo que trabaja bajo el concepto de "Edificio Virtual" BIM (Building Information Modeling), el cual permite a los proyectistas diseñar y construir virtualmente sus proyectos pudiendo adelantarse a lo que posteriormente se va a construir de forma real, de tal manera que al terminar, estos puedan ser visualizados de una manera más apegada a la realidad produciendo una amplia gama de productos finales para la ejecución de la obra como por ejemplo: Planos 2D y 3D, imágenes fotorrealistas (renderizados), recorridos virtuales , escenas y objetos VR.

## datos del curso

Profesorado: Curso impartido por arquitect@.

Duración: 48 horas (horario a convenir).

Precio: 675 € (opción normal) / 575 € (opción pronto pago). Consultar opciones en la web: menú formación > opciones de pago. Forma de pago: Pago único o en fracciones mensuales. Consultar forma de pago en la web: menú formación > opciones de pago. Plazas: máximo 8 personas por curso (disponible un ordenador por alumno).

Material: Manuales, prácticas y archivos necesarios en soporte digital.

temario del curso

# DISEÑO ARQUITECTÓNICO B.I.M. BÁSICO CON ARCHICAD

### 1.01 – Introducción a Archicad.

- El entorno Archicad: interfaz del programa.
- ·El concepto BIM: explicación y ventajas sobre el CAD tradicional.
- ·De Autocad a Archicad: equivalencias.
- ·Personalización del entorno de trabajo (menús, paletas de herramientas, …).
- ·Creación y uso de espacios de trabajo.
- ·Archivos y referencias externas. Conectividad de archivos.

## 1.02 – Operaciones básicas de manipulación de documentos.

- ·Creación de documentos: documentos a partir de plantillas.
- ·Preferencias de proyecto: pisos, capas, favoritos, …
- ·Navegación por las ventanas.
- ·Navegación por el proyecto: plantas, alzados, cortes, detalles y perspectivas 3D.
- ·Manejo de capas, trazadores y plantillas.
- ·Herramienta de búsqueda, selección y marco de selección.
- ·Herramientas de edición y técnicas: mover, alinear, distribuir, modificar, …
- ·Creación de ejes: definiciones generales.
- ·Importación de un archivo dwg: definir traductor.

#### 1.03 – Dibujo 2D.

- ·Lineas guia, métodos de construcción y manipulación.
- ·Herramientas de dibujo 2D: línea, arco, polilínea, acotación, trama, cota de nivel y texto.
- ·Escaneo pdf y hojas de trabajo.
- ·Utilización de paleta flotante.

### 1.04 – Dibujo 3D.

- ·Creación de pilares: definir opciones de pilares.
- ·Creación de muros: definición de opciones de muro.
- ·Edición de muros por medio de nodos de control y la paleta flotante.
- ·Generación de pisos: proyección 2D y opciones de visualización de piso.
- ·Creación de forjados: definir opciones de forjados.
- ·Inserción de puertas y ventanas.: definir opciones de puertas y ventanas.
- ·Creación de cubiertas rectangulares, poligonales y tipo cúpula o albeadas: opciones de cubiertas.
- ·Insertar y crear escaleras: definición de opciones de escalera.
- ·Crear detalles y zonas: definir opciones.
- ·Creación de mallas o terrenos: definir opciones.
- ·Creación de muros cortina: esquema, marcos, paneles, uniones y accesorios.
- ·Utilizar y cargar texturas de materiales a la biblioteca de archicad: tipos de motor 3D.
- ·Creación de cortes: definir parámetros de cortes.
- ·Generación de Perspectivas: vistas rápidas.
- ·Mobiliario y Objetos: biblioteca de Objetos (filtros y búsquedas).
- ·Extras de diseño I.
- ·Acotación automática.
- ·Etiquetas y zonas I.

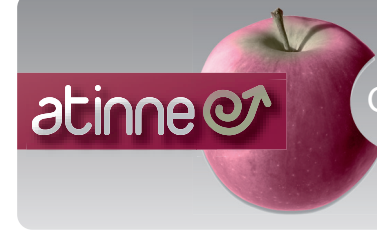

Cursos técnicos útiles y directos. Cursos con contenido. Entorno Mac · Cursos bonificados a empresas · Certificaciones oficiales

Curso: Diseño arquitectónico BIM básico Software: ArchiCAD (Graphisoft)

#### 1.05 – Navegación en el modelo 3D.

·Tipo de perspectivas: axonométrica y genérica. ·Tipos de proyección paralela, superior, frontal, isométrico, caballera, .... ·Definiciones de sol, ubicación , orientación y fecha. ·Exportar modelo 3D en los principales formatos.

## 1.06 – Creación de renders I.

·Renders: motor fotorrendering interno, mano alzada, z· buffer y lightWorks ·Recorridos virtuales: colocación y definición de cámaras. ·Objetos VR "vistas exteriores": definición de parámetros. ·Escenas VR "vistas Interiores": definición de parámetros.

## 1.07 – Exportación e impresión I.

·Creación de masters o Layout: definición de medida y escala. ·Creación de libro de planos: insertar dibujos 2D y 3D. ·Exportar y salida de impresión. ·Exportar en los diferentes formatos : tipo de formatos (pdf, dwg, dxf, jpg, png,…).

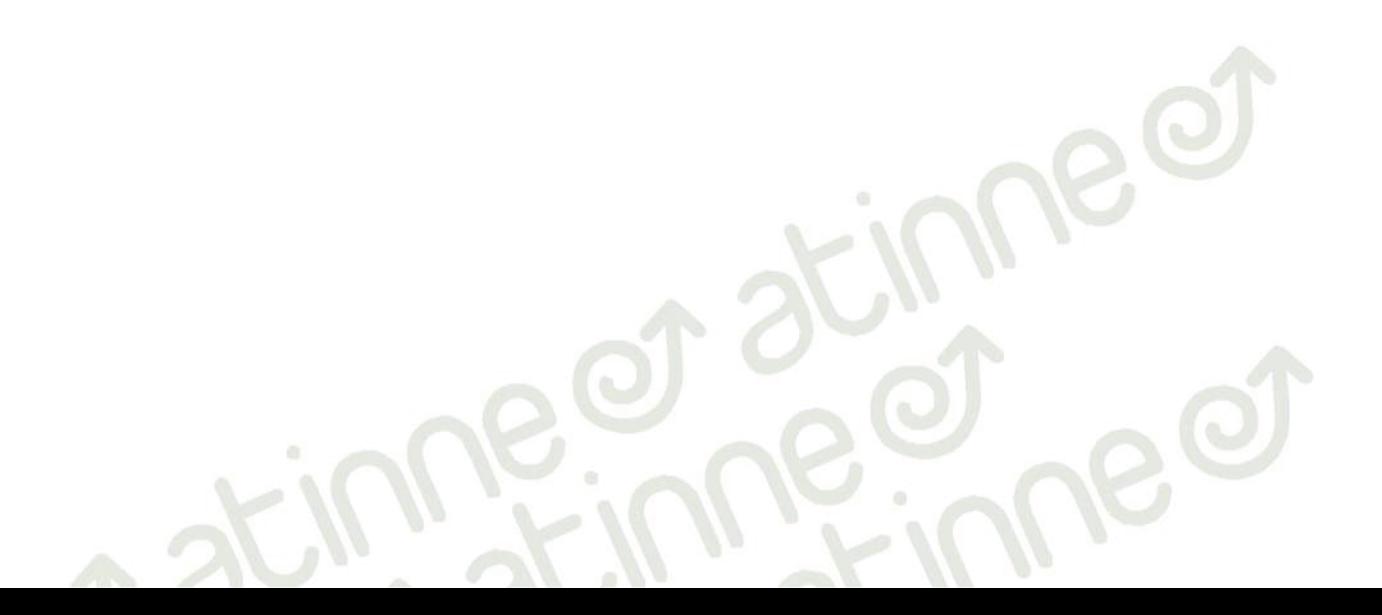